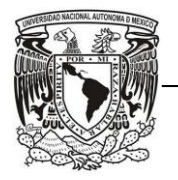

FACULTAD DE INGENIERÍA

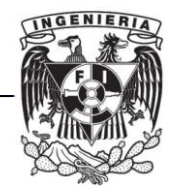

## **CAPÍTULO VIII. CONCLUSIONES**

En este proyecto el método para realizar los cálculos fue variado, cada uno de los que formamos parte del equipo de trabajo en México aportamos métodos distintos para solucionar los problemas que se iban presentando, lo cual facilitó el trabajo que elaboramos.

La tecnología digital es una nueva etapa para la radiodifusión la cual sigue evolucionando y pretende trascender.

Aunque mucha gente pensaba que se perdería, la Radio hoy llega en su versión digital con servicios añadidos y mejor calidad, quedando como una opción muy atractiva para el usuario. Además brinda una gran posibilidad a las bandas de onda corta, media y larga, de ser parte de la evolución de esta tecnología, de tal manera que ésta siga siendo parte importante de nuestra vida cotidiana.

Este proyecto abre las posibilidades de expansión, pues como se sabe en México aún no se cuenta con un sistema de radiodifusión digital. Con este proyecto se puede dar a conocer lo que es la tecnología de DRM en general y sus aplicaciones, para que cada vez más países que aún no cuentan con un sistema digitalizado de radio puedan verlo como una opción atractiva.

Mediante este proyecto se comprobó que el estándar de DRM+ es una buena opción para sustituir la transmisión analógica por la transmisión digital sin reducir el área de cobertura y tener una mejor calidad de audio; así mismo tiene la ventaja de permitir transmisiones híbridas para la transición de tecnologías. Esto en las ciudades de Belo Horizonte y Sao Paulo, en Brasil.

En cuanto a las actividades realizadas durante el proyecto para las campañas de mediciones que se describieron a lo largo de este documento, se pueden resumir en el siguiente

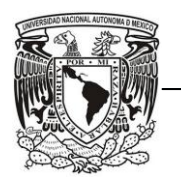

FACULTAD DE INGENIERÍA

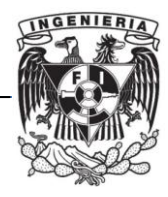

diagrama. En él se observan algunos recuadros en color azul que significan las actividades que realizamos.

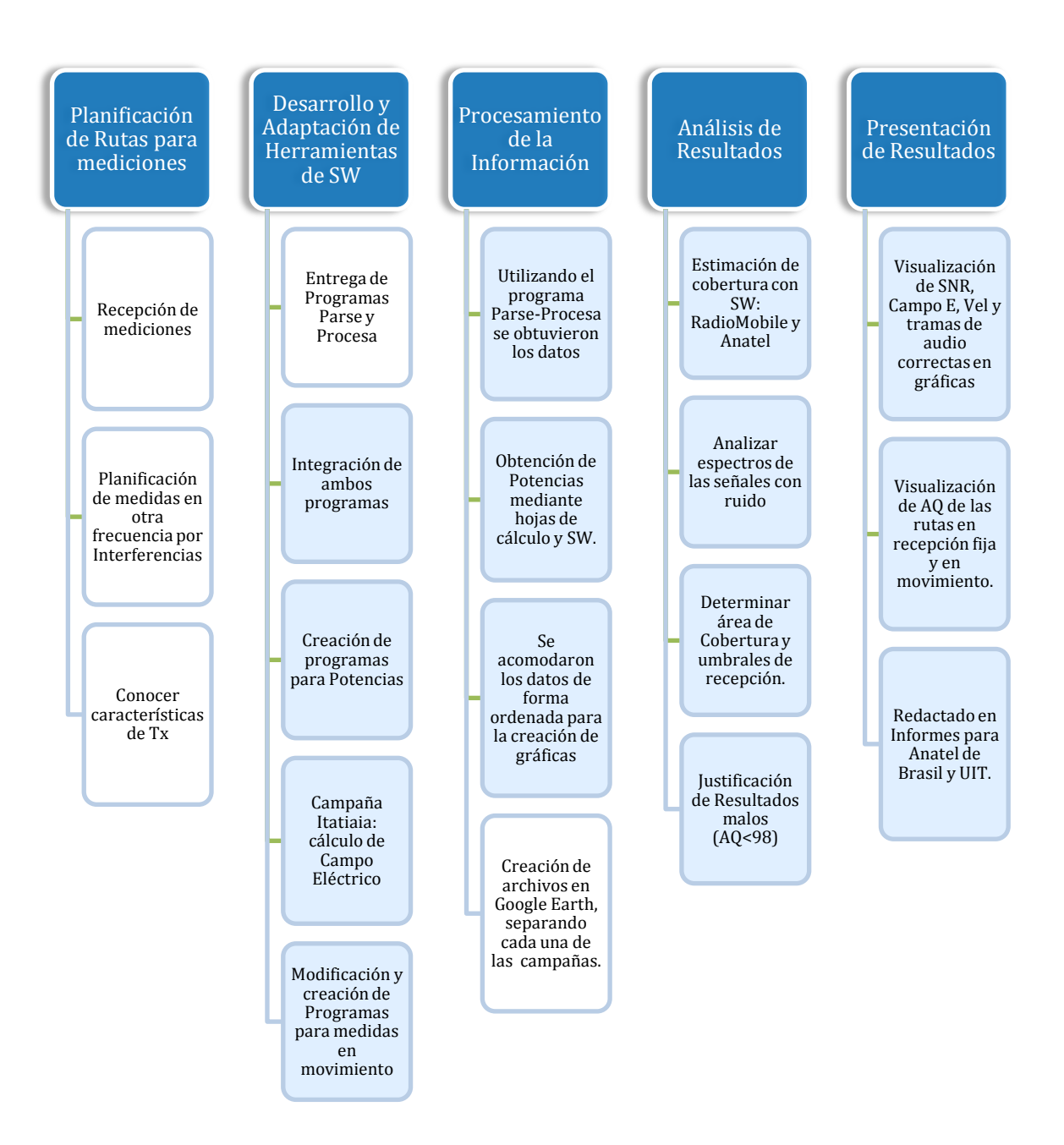

Figura 9.1 Actividades desarrolladas en el proyecto

EVALUACIÓN DEL SISTEMA DRM+ PARA LA ADOPCIÓN 81

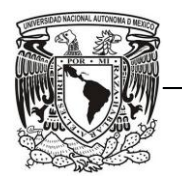

FACULTAD DE INGENIERÍA

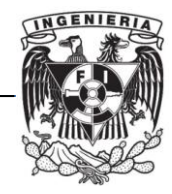

## *Resumen Global del Trabajo realizado*

En la tabla 9.1 se resumen las tareas que realicé en este proyecto, así como la duración aproximada de cada una de ellas.

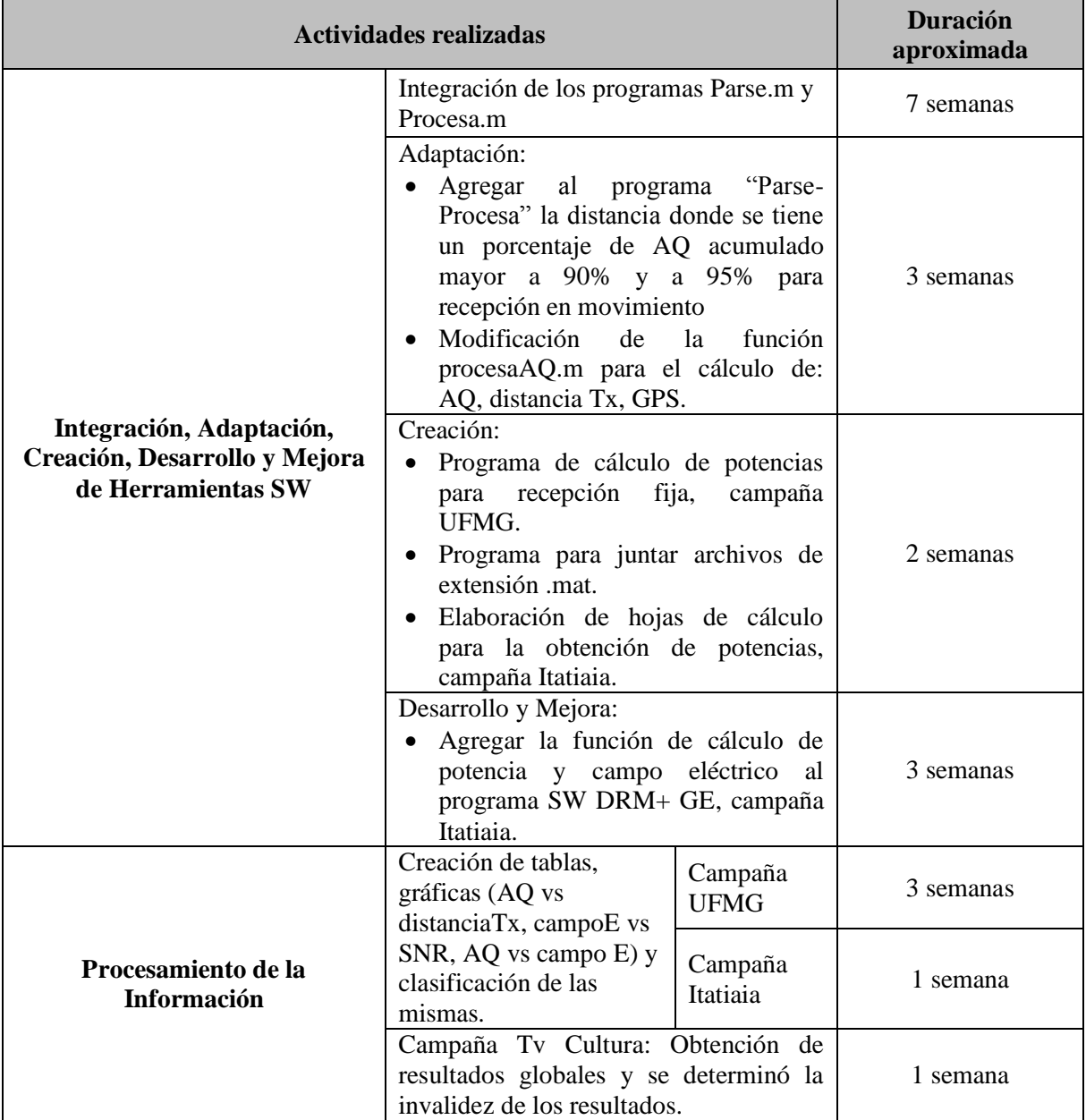

EVALUACIÓN DEL SISTEMA DRM+ PARA LA ADOPCIÓN 82

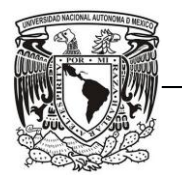

UNIVERSIDAD NACIONAL AUTÓNOMA DE MÉXICO

## FACULTAD DE INGENIERÍA

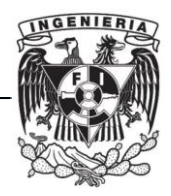

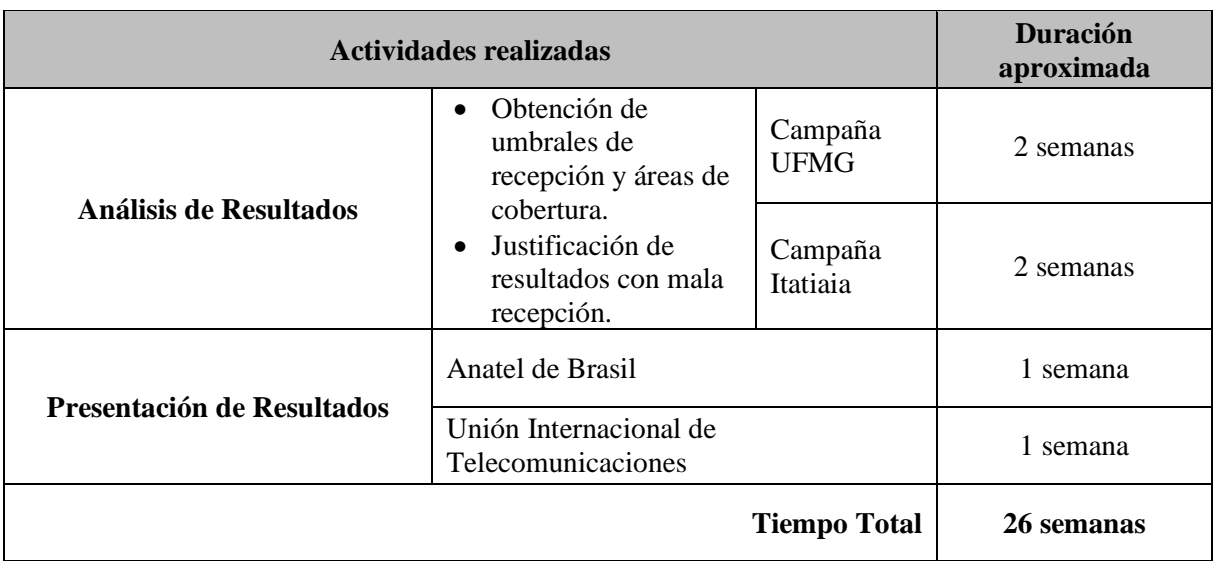

Tabla 9.1 Duración aproximada de las actividades realizadas durante el proyecto.

## *Resumen Global de las Mediciones*

El número total de puntos medidos para recepción fija para los modos 4QAM y 16QAM en UFMG fue de 60, y en la campaña de Itatiaia los puntos medidos fueron 50.

La distancia total recorrida en las mediciones realizadas para rutas completas radiales y circulares en recepción en movimiento tanto para el modo 4QAM como para el modo 16QAM fue de 463 km aproximadamente para la campaña de UFMG y de 427 km aproximadamente para Itatiaia.

La capacidad de los datos recibidos de Brasil para el procesamiento y análisis de los mismos fue de 24.8 GB de los datos de la campaña de UFMG y de 12.1 GB para los de la campaña de Itatiaia, siendo un total de 108 archivos para UFMG y 102 para Itatiaia.